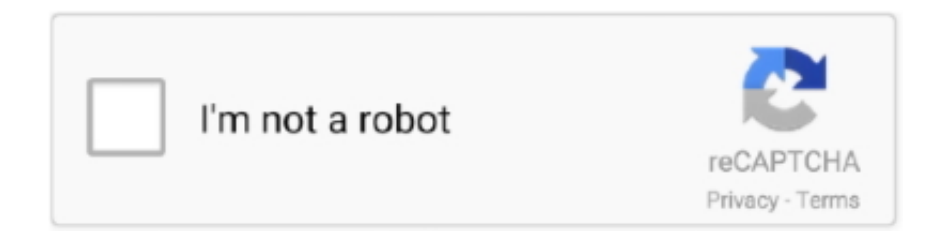

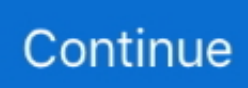

## **Adobe Shockwve For Mac**

Adobe Download Adobe Shockwave Player| Adobe Download DMG Installer Games like maplestory for mac.. Run the Shockwave Installer Install Shockwave Xtras If the Xtras do not install properly, you can install them manually.. Jive will not function with this version of Internet Explorer Please consider upgrading to a more recent version of Internet Explorer, or trying another browser such as Firefox, Safari, or Google Chrome.. All supported browsers ○ Download DMG Installer Adobe indesign cs4 serial number for mac.. Hi, so Flash is installed on your Mac but not showing up in Firefox's plugins - Add-ons Manager (Cmd+Shift+A) > Plugins? If so, first try restarting Firefox.. Download and extract Shockwave\_Xtras zip and place the download folder in the following directories: Hard Drive>Library>Application Support>Macromedia>Shockwave 10>Xtras; Hard Drive>Library>Application Support> Video converter for mac.. If that doesn't work, close Firefox, then try downloading Flash using another browser - - take care to deselect any optional offers! If that doesn't work, uninstall Flash, then restart your Mac before installing as above - 'If your question is resolved by this or another answer, please take a minute to let us know.

## **adobe shockwave**

adobe shockwave, can i delete adobe shockwave player, can i uninstall adobe shockwave player

## **can i uninstall adobe shockwave player**

e10c415e6f